Rol No. . Total Pages 3

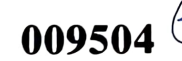

Jan. 2022

B.Tech. (EIC) - V SEMESTER Virtual Instrumentation//Virtual / Intelligent Instrumentation Computer Architecture (OEL-503//EIEL-503)

Time: 90 Minutes] [Max. Marks : 25

Instructions:

- 1. It is compulsory to answer all the questions  $(1 \text{ mark})$ each) of Part-A in short.
- 2. Answer any three questions from Part-B in detail.
- 3. Diferent sub-parts of a question are to be atempted adjacent to each other

## PART-A

1. (a) What are various elements of an intelligent instrument?

(1)

- (b) What is software-based instrumentation. (1)
- (c) If the speed of I/O devices does not match the speed of the microprocessor, what type of data transfer techniques is used? (1)
- (d) Built a VI to find factorial of a number. (1)

009504/100/111/129 **SAMPLE P.T.O.** 

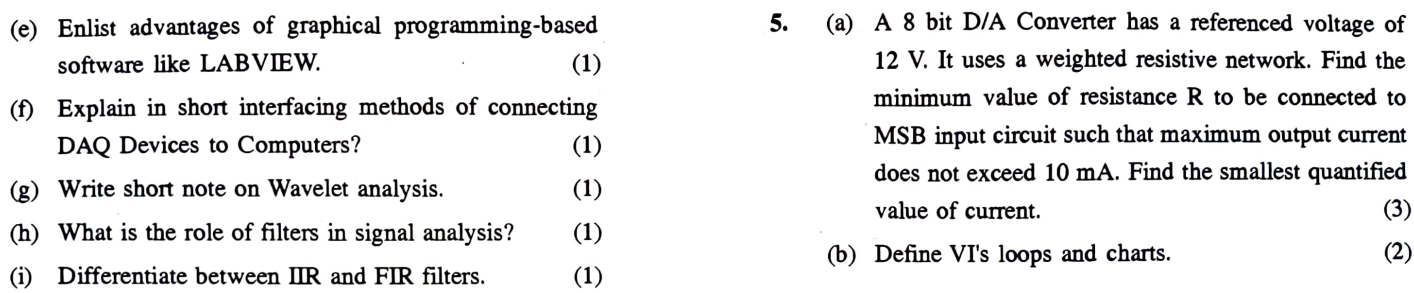

) Explain signal leakage problem in long segmentation

- 2. (a) Explain dump and intelligent instruments with Example. (3)
	- b) Enlist limitation of data flow and graphical programming techniques in virtual instrumentations.

(2)

- 3. (a) Explain the working of RS232 in serial interfacing. (2)
	- (b) Explain optical fiber communication system with the help of block diagram. (3)
- 4. Describe VIs and sub-VIs used in LabVIEW. Create a VI to select between two input clusters using a toggle switch and display in an output cluster. (5)

the committed in continue and committee and con-

- 
- 5. (a) A 8 bit D/A Converter has a referenced voltage of 12 V. It uses a weighted resistive network. Find the minimum value of resistance  $R$  to be connected to MSB input circuit such that maximum output current does not exceed 10 mA. Find the smallest quantified value of current. (3)
	-
- of signal. (a) Explain wait state generator implementation required of signal. (1)  $\qquad \qquad$  for memory interfacing in detail. (2)
	- b) Discuss various types of signals used in memory PART-B (b) Disease various types of signals about in meaning. (3)

O09504/100/111/129 2 O09504/100/111/129 3